# COMP1521 24T1 — Virtual Memory

https://www.cse.unsw.edu.au/~cs1521/24T1/

Introduction to Virtual Memory and Caching

• Short introduction to virtual memory and caching.

### Memory

General purpose computers typically contain 4-128GB of volatile Random Access Memory (RAM)

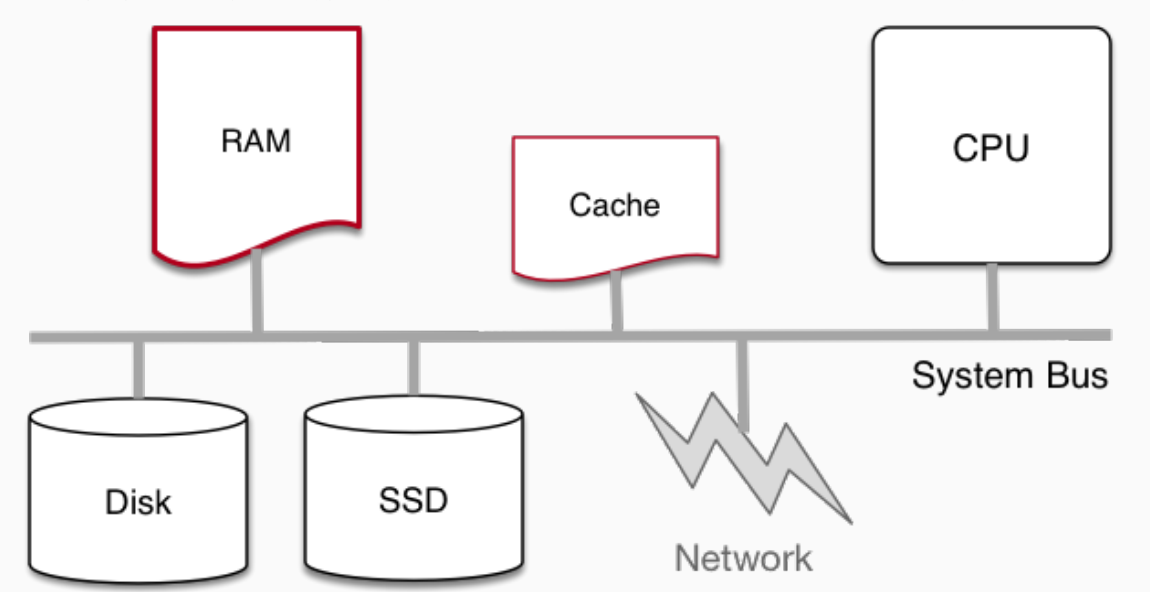

 $\text{cos}$ unsw.edu.au/~cs1521/24T1/  $2/25$ 

https://www.comp1521 24T1 — Virtual Memory 1 / 25

#### A view of memory for individual processes

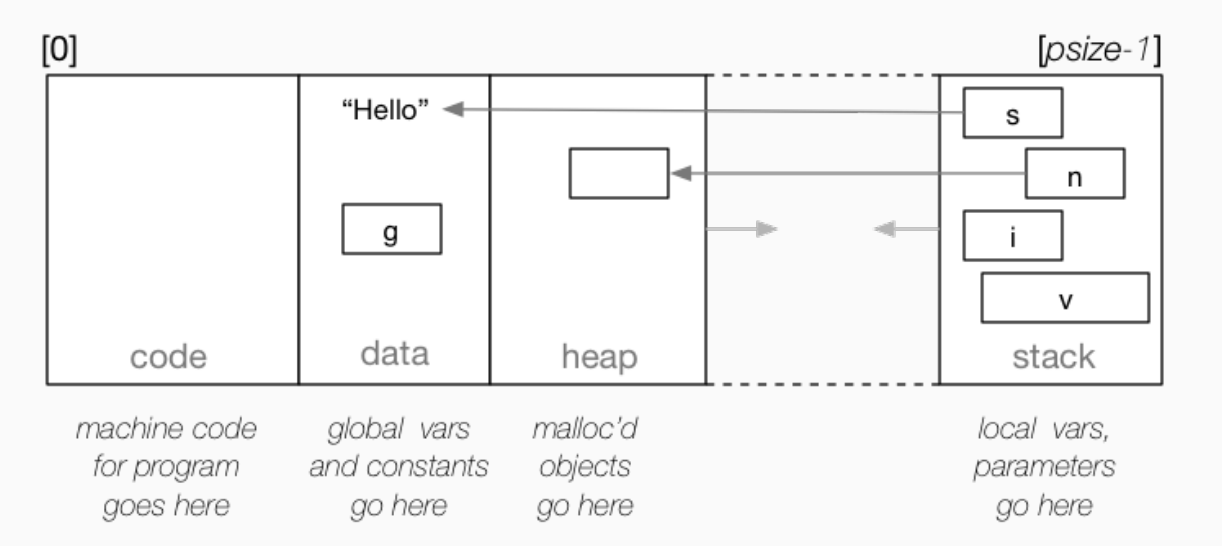

 $h_{\text{COMP1521~24T1}} - \text{Virtual Memory}$  4 / 25

## Single Process Resident in RAM without Operating System

- Many small embedded systems run without operating system.
- Single program running, typically written in C, perhaps with some assembler.
- Devices (sensors, switches, …) often wired at particular address.
- E.g motor speed can be set by storing byte at 0x100400.
- Program accesses (any) RAM directly.
- Development and debugging tricky. • might be done by sending ascii values bit by bit on a single wire
- Widely used for simple micro-controllers.
- Parallelism and exploiting multiple-core CPUs problematic

## Single Process Resident in RAM with Operating System

- Operating systems need (simple) hardware support.
- Part of RAM (kernel space) must be accessible only in a privileged mode.
- System call enables privileged mode and passes execution to operating system code in kernel space.

https://www.cse.unsw.edu.au/~cs1521/24T1/  $\sim$  COMP1521 24T1 — Virtual Memory  $5/25$ 

- Privileged mode disabled when system call returns.
- Privileged mode could be implemented by a bit in a special register
- If only one process resident in RAM at any time switching between processes is slow .
- Operating system must write out all RAM used by old process to disk (or flash) and read all memory of new process from disk.
- OK for some uses, but inefficient in general.
- Little used in modern computing.
- If multiple processes to be resident in RAM operating system can swap execution between them quickly.
- RAM belonging to other processes & operating system operating system must be protected
- Hardware support can limit process accesses to particular segment (region) of RAM.
- BUT program may be loaded anywhere in RAM to run
- Breaks instructions which use absolute addresses, e.g.: lw, sw, jr
- Either programs can't use absolute memory addresses (relocatable code)
- Or code has to be modified (relocated) before it is run not possible for all code!
- Major limitation much better if programs can assume always have same address space
- Little used in modern computing.

#### Virtual Memory

- Big idea disconnect address processes use from actual RAM address.
- Operating system translates (virtual) address a process uses to an physical (actual) RAM address.

 $h_{\text{COMPI521\,24T1}} - \text{Virtual Memory}$  and  $\text{N} = \text{Normal}$  and  $\text{Normal} = \text{Normal}$  and  $\text{Normal} = \text{Normal}$  and  $\text{Normal} = \text{Normal}$  and  $\text{Normal} = \text{Normal}$  and  $\text{Normal} = \text{Normal}$  and  $\text{Normal} = \text{Normal}$  and  $\text{Normal} = \text{Normal}$  and  $\text{Normal} = \text{Normal}$  and  $\text{Normal} = \text{Normal}$  and  $\text{Normal} = \text{$ 

- Convenient for programming/compilers each process has same virtual view of RAM.
- Can have multiple processes be in RAM, allowing fast switching
- Can load part of processes into RAM on demand.
- Provides a mechanism to share memory betwen processes.
- Address to fetch every instruction to be executed must be translated.
- Address for load/store instructions (e.g.  $\text{Lw}$ ,  $\text{sw}$ ) must be translated .
- Translation needs to be really fast needs to be largely implemented in hardware (silicon).

https://www.cse.unsw.edu.au/~cs1521/24T1/ COMP1521 24T1 — Virtual Memory COMP1521 24T1 — Virtual Memory Research Description (Section 2014) 25 (Section 2014) 25 (Section 2014) 25 (Section 2014) 25 (Section 2014) 25 (Sectio

#### Virtual Memory with One Memory Segment Per Process

Consider a scenario with multiple processes loaded in memory:

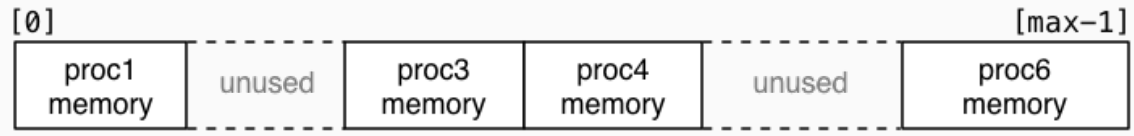

• Every process is in a contiguous section of RAM, starting at address base finishing at address limit.

- Each process sees its own address space as [0 .. size 1]
- Process can be loaded anywhere in memory without change.
- Process accessing memory address a is translated to  $a + b$ ase
- and checked that  $a + b$ ase is < limit to ensure process only access its memory
- Easy to implement in hardware.

# Virtual Memory with One Memory Segment Per Process

Consider the same scenario, but now we want to add a new process

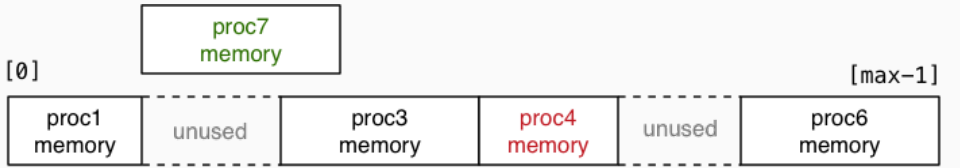

• The new process doesn't fit in any of the unused slots (fragmentation).

• Need to move other processes to make a single large slot

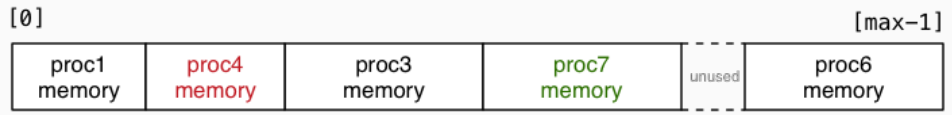

- Slow if RAM heavily used.
- Does not allow sharing or loading on demand.
- Limits process address space to size of RAM.
- Little used in modern computing.

# Virtual Memory with Multiple Memory Segments Per Process

Idea: split process memory over multiple parts of physical memory.

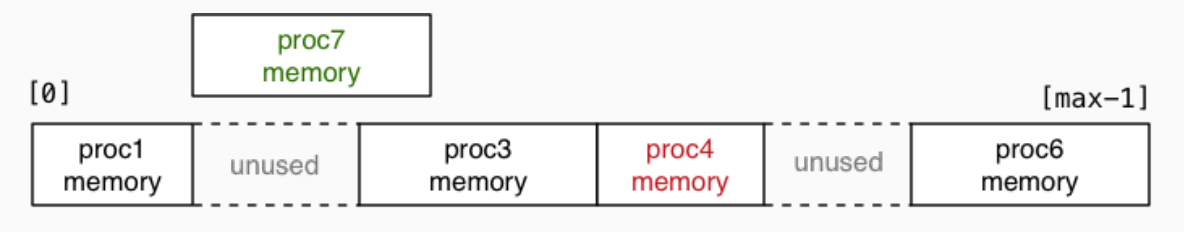

 $h_{\text{MD}}$  and  $h_{\text{MD}}$  and  $h_{\text{MD}}$  a

 $h_{\text{MDIS21}}$   $2471 -$  Virtual Memory 11 / 25

becomes

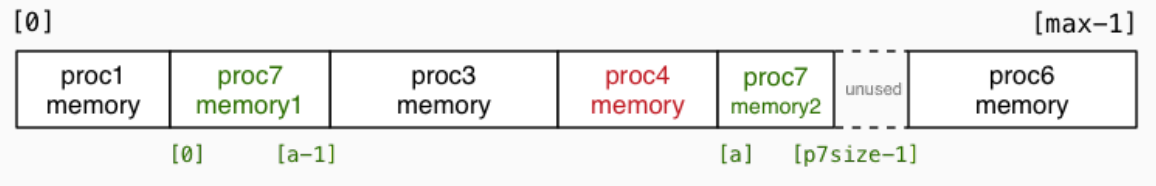

## Virtual Memory with Pages

Big idea: make all segments same size, and make size power of 2

- call each segment of address space a *page* and make all pages the same size *P*
- translation of addresses can be implemented with an array
- each process has an array called the *page table*
- each array element contains the physical address in RAM of that page
- for virtual address *V*, *page\_table[V / P]* contains physical address of page
- physical pages called frames
- the address will at be at offset *V % P* in both
- so physical address for *V* is: *page\_table[V / P] + V % P*
- calculation can be faster/simpler bit operations if  $P = 2<sup>n</sup>$ , e.g. 4096, 8192, 16384
- this is simple enough to implement in hardware (silicon)

If  $P == 2^n$ , then some bits (*offset*) are the same in virtual and physical address

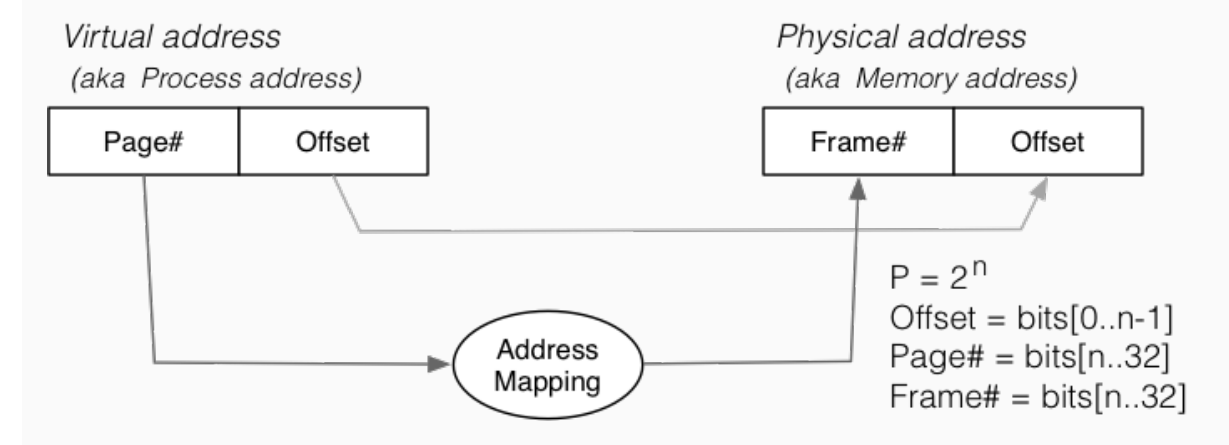

Virtual Memory with pages - Lazy Loading

A side-effect of this type of virtual  $\rightarrow$  physical address mapping

- don't need to load all of process's pages up-front
- start with a small memory "footprint" (e.g. main + stack top)
- load new process address pages into memory *as needed*
- grow up to the size of the (available) physical memory

#### The strategy of …

- dividing process memory space into fixed-size pages
- on-demand loading of process pages into physical memory

is what is generally meant by *virtual memory*

#### Virtual Memory

4096 bytes is a common pages/frame size, but sizes 512 to 262144 bytes used

With 4GB memory, would have  $\approx$  1 million  $\times$  4KB frames

Each frame can hold one page of process address space

Leads to a memory layout like this (with *L* total pages of physical memory):

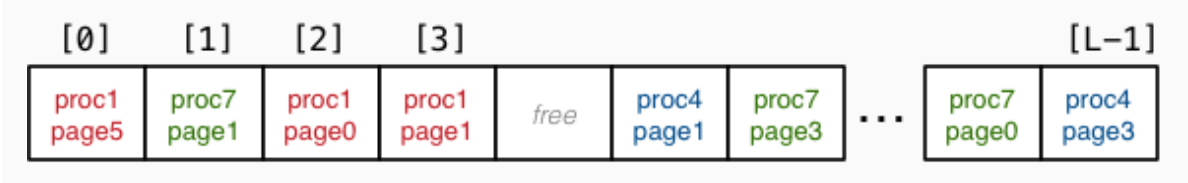

Total L frames

https://www.com/2012/24T1 — Virtual Memory 13 / 2521/2521 24T1 — Virtual Memory 13 / 2521

 $h_{\text{COMP1521 24T1}} - \text{Virtual Memory}$ 

When a process completes, all of its frames are released for re-use

Consider a new process commencing execution …

- initially has zero pages loaded
- $\cdot$  load page containing code for main()
- load page for main()'s stack frame
- load other pages when process references address within page

Do we ever need to load all process pages at once?

### Virtual Memory - Working Sets

From observations of running programs …

• in any given window of time, process typically access only a small subset of their pages

 $h_{\text{COMPI521\,24T1}} - \text{Virtual Memory}$  16  $/25$ 

 $h_{\text{DMPI521 2LTI}} = \frac{17}{25}$ 

- often called *locality of reference*
- subset of pages called the *working set*

Implications:

- if each process has a relatively small working set, can hold pages for many active processes in memory at same time
- if only need to hold some of process's pages in memory, process address space can be larger than physical memory

### Virtual Memory - Loading Pages

We say that we "load" pages into physical memory

But where are they loaded from?

- code is loaded from the executable file stored on disk into read-only pages
- some data (e.g. C strings) also loaded into read-only pages
- initialised data (C global/static variables) also loaded from executable file
- pages for uninitialised data (heap, stack) are zero-ed
	- prevents information leaking from other processes
	- results in uninitialised local (stack) variables often containing 0

### Virtual Memory - Loading Pages

We can imagine that a process's address space …

- exists on disk for the duration of the process's execution
- and only some parts of it are in memory at any given time

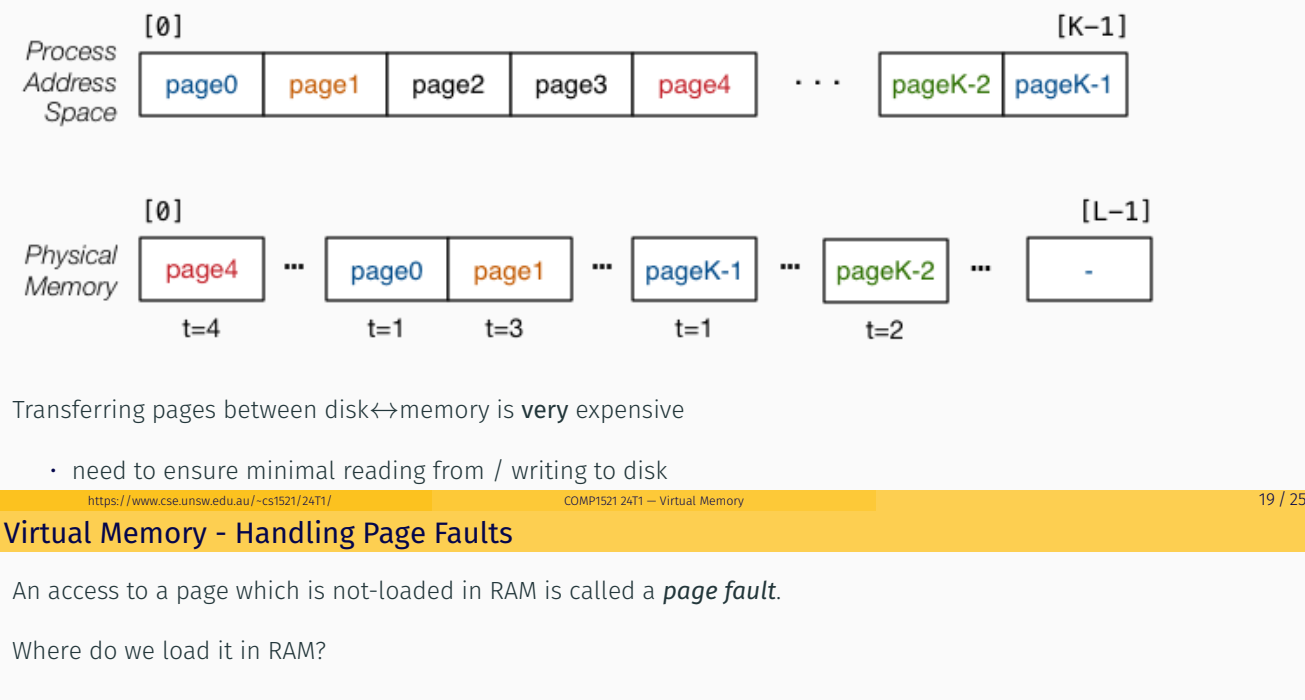

First need to check for a free frame

- need a way of quickly identifying free frames
- commonly handled via a free list

What if there are currently no free page frames, possibilities:

- *suspend* the requesting process until a page is freed
- *replace* one of the currently loaded/used pages

Suspending requires the operating system to

- mark the process as unable to run until page available
- switch to running another process

#### • mark the process as able to run when page available https://www.cse.unsw.edu.au/~cs1521/24T1/ COMP1521 24T1 — Virtual Memory 20 / 25 Page Replacement

If no free pages we need to choose a page to evict:

- best page is one that won't be used again by its process
- prefer pages that are read-only (no need to write to disk)
- prefer pages that are unmodified (no need to write to disk)
- prefer pages that are used by only one process (see later)

OS can't predict whether a page will be required again by its process But we do know whether it has been used recently (if we record this) One good heuristic - replace Least Recently Used (LRU) page.

• page not used recently probably not needed again soon

# Virtual Memory - Read-only Pages

Virtual memory allows sharing of read-only pages (e.g. for library code)

- several processes include same frame in virtual address space
- allows all running programs to use same pages for e.g. C library code (printf)

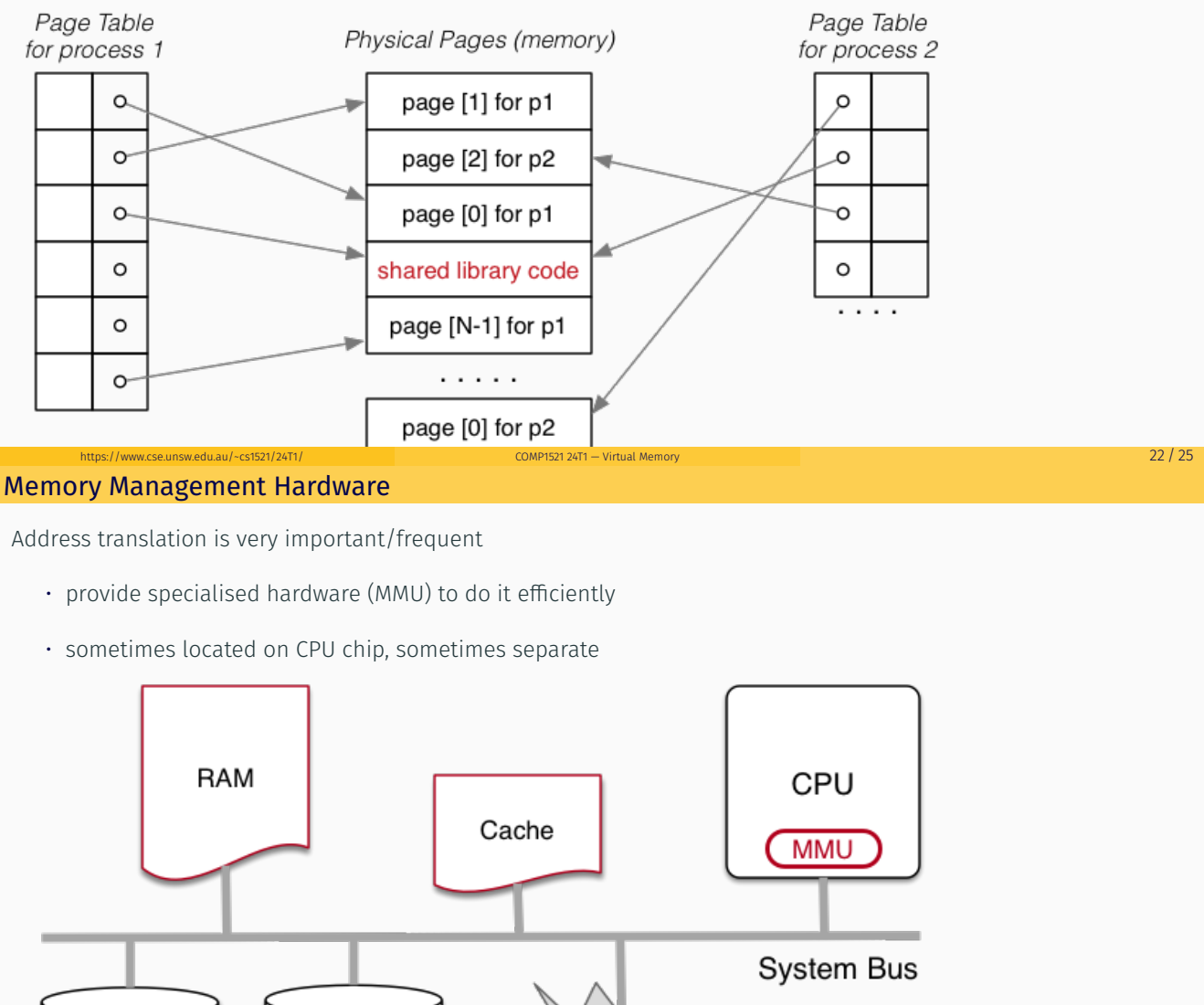

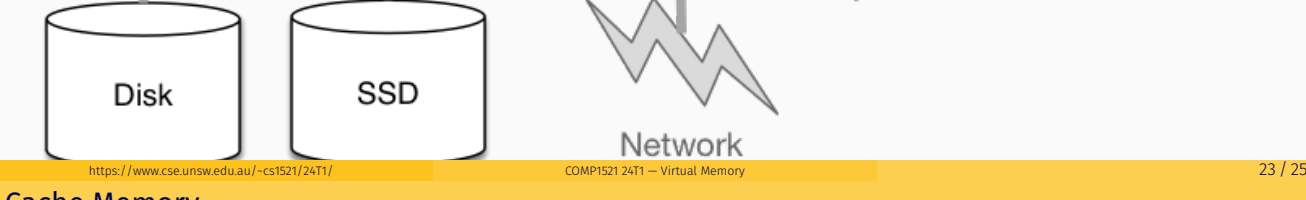

Cache Memory

*Cache memory* = small\*, fast memory\* close to CPU

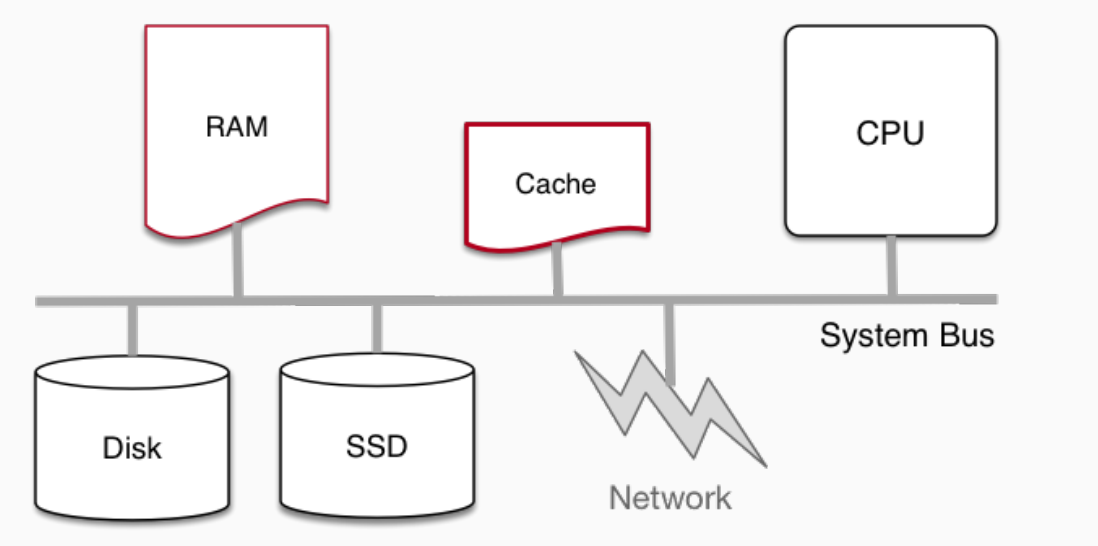

- cache memory makes memory accesses (e.g. lw, sw) faster
- cache memory implemented entirely in silicon typically on same chip as CPU
- independent of virtual memory (works with physical address)
- holds small blocks of RAM that are have been recently used
	- cache blocks also called cache lines
- typical size of cache blocks (line) 64 bytes
- CPU hardware (silicon) when loading or storing adddress first looks in cache
	- if block containing address is there, cache is used
		- for load operations value in cache is used
		- for store operations value in cache is changed
		- in both cases, much faster than access RAM
	- if not, block containing address is fetched from RAM into cache
	- possibly evicting an existing cache block
		- which may require writing (flushing) its contents to RAM
- cache replacement strategies have similar issues to virtual memory

https://www.cse.unsw.edu.au/~cs1521/24T1/ COMP1521 24T1 — Virtual Memory 25 / 25 / 25 / 25 / 25 / 25 / 25 / 25

• modern CPU may have multiple (3+) levels of caching